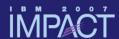

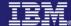

# CICS Performance Analyzer for z/OS A Technical Introduction

Chris Baker CICS Development

Session 4103A

impact-venture\*

### İMPACT

IBM

© IBM Corporation 2007. All Rights Reserved.

The workshops, sessions and materials have been prepared by IBM or the session speakers and reflect their own views. They are provided for informational purposes only, and are neither intended to, nor shall have the effect of being, legal or other guidance or advice to any participant. While efforts were made to verify the completeness and accuracy of the information contained in this presentation, it is provided AS IS without

warranty of any kind, express or implied. IBM shall not be responsible for any damages arising out of the use of, or otherwise related to, this presentation or any other materials. Nothing contained in this presentation is intended to, nor shall have the effect of, creating any warranties or representations from IBM or its suppliers or licensors, or altering the terms and conditions of the applicable license agreement governing the use of IBM software.

References in this presentation to IBM products, programs, or services do not imply that they will be available in all countries in which IBM operates. Product release dates and/or capabilities referenced in this presentation may change at any time at IBM's sole discretion based on market opportunities or other factors, and are not intended to be a commitment to future product or feature availability in any way. Nothing contained in these materials is intended to, nor shall have the effect of, stating or implying that any activities undertaken by you will result in any specific sales, revenue growth or other results.

Performance is based on measurements and projections using standard IBM benchmarks in a controlled environment. The actual throughput or performance that any user will experience will vary depending upon many factors, including considerations such as the amount of

multiprogramming in the user's job stream, the I/O configuration, the storage configuration, and the workload processed. Therefore, no assurance can be given that an individual user will achieve results similar to those stated here.

All customer examples described are presented as illustrations of how those customers have used IBM products and the results they may have achieved. Actual environmental costs and performance characteristics may vary by customer.

The following are trademarks of the International Business Machines Corporation in the United States and/or other countries. For a complete list of IBM trademarks, see <a href="https://www.ibm.com/legal/copytrade.shtml">www.ibm.com/legal/copytrade.shtml</a>
AIX, CICS, CICSPlex, DB2, DB2 Universal Database, IBM, the IBM logo, IMS, Lotus, MQSeries, OMEGAMON, OS/390, Parallel Sysplex, QMF, RACF, Redbooks, Sametime, SupportPac, System z, Tivoli, WebSphere, z/OS, and zSeries.

Java and all Java-based trademarks are trademarks of Sun Microsystems, Inc. in the United States, other countries, or both.

Microsoft and Windows are trademarks of Microsoft Corporation in the United States, other countries, or both.

Intel and Pentium are trademarks or registered trademarks of Intel Corporation or its subsidiaries in the United States and other countries.

UNIX is a registered trademark of The Open Group in the United States and other countries.

Linux is a registered trademark of Linus Torvalds in the United States, other countries, or both.

Other company, product, or service names may be trademarks or service marks of others.

© 2007 IBM Corporation

į

# Presentation Overview CICS PA Overview CICS PA Benefits CICS PA Dialog ... Defining your CICS Systems, DB2 Subsystems, ... Requesting Reports and Extracts Tailoring ... Report Forms, Selection Criteria, Object Lists, ... CICS PA Reports and Extracts CICS PA Historical Database CICS PA Online Statistics Reporting Summary

### İMPACT What is CICS PA? CICS Performance Analyzer for z/OS -Comprehensive Performance Reporting and Analysis for CICS -CICS Monitoring Facility (CMF) data (SMF 110) - Performance, Resource and Exception -CICS Statistics and CICS Server Statistics data (SMF 110) -DB2 Accounting records (SMF 101) -WebSphere MQ Accounting records (SMF 116) -OMEGAMON XE for CICS records (SMF 112) -z/OS System Logger records (SMF 88) Program Product – 5697-N40 Complements ... -Tivoli OMEGAMON XE for CICS on z/OS V4.1.0 -Standard CICS utilities - such as DFHSTUP and DFH0STAT © 2007 IBM Corporation

### **IMPACT CICS PA Benefits** Ease of use ... -No additional setup or customization required -Familiar CICS terms and concepts ISPF Dialog to build, maintain, submit reports -Tailor your reports easily using Report Forms -Extensive online help available, field descriptions, ... Extensive Tabular Reports and Graph Reports -List, List Extended, Summary, Wait Analysis, Cross-System, ... -Resource Usage, DB2, WebSphere MQ, z/OS System Logger Extract Data Sets -Cross-System Work, Export, Record Selection, System Logger Historical Database Capability -Trending, Capacity Planning, and Accounting Online Statistics Reporting Capability © 2007 IBM Corporation

# CICS PA can help ... - Analyze CICS application performance - Improve CICS resource usage - Evaluate the effects of CICS system tuning efforts - Improve transaction response time - Provide ongoing system management and measurement reports - Increase availability of resources - Increase the productivity of system and application programmers - Provide awareness of usage trends - Assisting future growth estimates

### CICS PA Benefits - Notes ...

CICS PA reports on all aspects of your CICS system activity and resource usage. You can use the CICS PA Interactive System Productivity Facility (ISPF) dialog to generate your report and extract requests. The dialog assists you in building the reports and extracts specific to your requirements without you having to understand the complexity of the CICS Monitoring Facility (CMF) data, CICS Statistics, CICS Server Statistics, OMEGAMON XE for CICS data, and the DB2 and WebSphere MQ Accounting data.

CICS PA provides a comprehensive suite of reports and data extracts for use by:-

- ■System Programmers to track overall CICS system performance, evaluate the effects of CICS system tuning efforts.
- Applications Programmers to analyze the performance of their applications and the resources they use.
- ■DBAs to analyze the usage and performance of CICS Resource Managers, such as WebSphere MQ and IP CICS Sockets, and database systems such as DB2 and IMS (DBCTL).
- Managers to ensure transactions are meeting their required Service Levels and measure trends to help plan future requirements and strategies.

© 2007 IBM Corporation

1

IMPACT IBM.

### **CICS PA Reports and Extracts**

- CICS PA reports and data extracts analyze all aspects of your CICS systems, including ...
  - -CICS application performance
  - -CICS system resource usage
  - -Cross-System performance ...
    - including MRO, ISC, IPIC and DB2 Subsystems
  - -Transaction Resource Usage
    - File and Tsqueue resource usage
  - -External Subsystems used by your CICS applications ...
    - -including WebSphere MQ, DB2, DBCTL, and IP CICS Sockets
  - -z/OS Workload Manager (WLM)
  - CICS Business Transaction Services (BTS)
  - -Transaction Groups ...
    - CICS Web Support, ECI over TCP/IP, IIOP, ...

© 2007 IBM Corporation

В

**IMPACT** 

CICS PA Reports and Extracts — Notes

The flexibility of CICS PA allows you to easily tailor your report and extract requests to meet your specific performance reporting and analysis requirements. CICS PA allows you to keep pace with the ever-changing nature of CICS by providing a flexible and easy to use dialog that allows you to report on all aspects of your CICS system's performance.

CICS Transaction Server for z/OS Version 3.2 collects over 307 specific performance data fields in 19 groups. Also, if the monitoring MCT options APPI NAME—VES and RMI—VES are

fields in 19 groups. Also, if the monitoring MCT options APPLNAME=YES and RMI=YES are specified, then an additional 10 performance data fields in 2 groups are collected. And, if used, DBCTL adds a further 32 specialized fields and IP CICS Sockets adds a further 40 specialized fields. With the advent of CICS Transaction Server Version 3.2, the number of groups and data fields within existing groups continues to grow.

CICS PA can process CMF data from a single CICS system, or from multiple CICS systems that share the transaction workload by using MRO, ISC, or IPIC. Using the **Cross-System** report provides a consolidated report showing the complete transaction activity across connected CICS systems.

The Transaction Resource Usage reports provide a detailed analysis of the Resource class records collected by the CICS Monitoring Facility (CMF).

The Workload Activity report provides a detailed and/or summary report highlighting the MVS Workload Manager (WLM) Service Class and Report Class, and reporting phase for each

The CICS Business Transaction Services (BTS) report is a detailed report that shows the correlation of the transactions performed by the same or different CICS systems on behalf of a single CICS Business Transaction Services (BTS) process.

© 2007 IBM Corporation

**IMPACT** 

### CICS PA Reports and Extracts ...

- CICS PA reports and data extracts analyze all aspects of your CICS systems, including ...
  - -Exception events that cause performance degradation
    - File or LSRPOOL string and buffer waits, CICS storage waits, ...
  - DB2 reports using DB2 Accounting records
    - List, Short Summary, Long Summary, ...
  - MQ reports using WebSphere MQ Accounting records
    - List, Summary, ...
  - -OMEGAMON reports using OMEGAMON XE for CICS records
    - List, Summary (by Transaction or by Database), ...
  - System Logger reports using z/OS System Logger records
    - List, Logstream Summary, Structure Summary, ...

© 2007 IBM Corporation

# CICS PA Reports and Extracts — Notes For the **DB2 reports**, CICS PA processes CICS CMF (SMF 110) performance class records

For the **DB2 reports**, CICS PA processes CICS CMF (SMF 110) performance class records and DB2 Accounting (SMF 101) records to produce detail and/or summary reports of the DB2 usage by your CICS systems. The DB2 List report shows the DB2 activity of each transaction and the DB2 Summary report (Short or Long) summarizes the DB2 activity by transaction and program within APPLID. The information provided in the CICS PA DB2 Reports can be used to assist in further analysis using DB2 performance reporting tools such as IBM DB2 Performance Expert (DB2 PE).

For the WebSphere MQ reports, CICS PA processes WebSphere MQ Accounting (SMF 116) records to produce detail and/or summary reports of the MQ usage by your CICS systems. The MQ List reports provide a detailed analysis of the comprehensive data contained in the Class 1 (Subtype 0) and Class 3 (Subtypes 1 and 2) accounting records. The MQ Summary reports provide, summarized by either CICS Transaction ID and/or MQ queue name, an analysis of the MQ system and queue resources used and the transactions they service.

For the **OMEGAMON reports**, CICS PA processes OMEGAMON XE for CICS (SMF 112) records to produce detail and/or summary reports on the usage by your CICS systems of third-

party database systems monitored by OMEGAMON.

For the **System Logger reports**, CICS PA processes z/OS System Logger (SMF 88) records to provide information on the z/OS System Logger logstreams and coupling facility structures that are used by CICS Transaction Server for logging, recovery and backout operations. These reports, when used in conjunction with the CICS Logger reports produced by the standard CICS statistics reporting utilities, provide a comprehensive analysis of the logstream activity for all your CICS systems and provide a more extensive and flexible performance reporting solution than the IXGRPT1 sample program.

© 2007 IBM Corporation

11

### IMPACT IBM.

### CICS PA Reports and Extracts ...

- CICS PA reports and data extracts analyze all aspects of your CICS systems, including ...
  - -Performance Data Extracts ...
    - Cross-System Work
      - Provides a complete view of a transaction's CICS resource usage
    - Export (Detail or Summary)
      - Import performance data into PC Spreadsheet and Database Tools
    - Record Selection Extract ...
      - Creates a new SMF Data Set data volume reduction
        - CICS SMF 110 CMF and CICS Statistics Records
        - DB2 SMF 101 and WebSphere MQ SMF 116 Accounting Records
        - OMEGAMON XE for CICS SMF 112 Records
        - z/OS System Logger SMF 88 Records
    - System Logger
      - List type Extract (SMF 88 Record Subtype 1 only)
        - Import data into PC Spreadsheet and Database Tools

© 2007 IBM Corporation

# IMPACT IBM

# CICS PA Reports and Extracts – Notes The Cross-System Work Extract combines the CMF performance class records belonging

The **Cross-System Work Extract** combines the CMF performance class records belonging to the same network unit-of-work into a single CMF record in order to provide a complete view of a transaction's CICS resource usage. The Cross-System Work Extract can then be used as input to other CICS PA reports or extracts for further analysis.

The **Export Data Extract** is a performance data extract formatted as a delimited text file which can be then imported into PC spreadsheet or database tools for further processing and analysis. Detail and/or Summary Data Extracts can be created and the record format can be tailored using Report Forms to include information to meet your specific reporting and analysis requirements.

The **Record Selection Extract** is a facility that allows you to create a smaller extract file containing only the CICS SMF (and optionally DB2 Accounting, WebSphere MQ Accounting, and OMEGAMON) records that are of interest to you. The Record Selection Extract filters large SMF files, that can then be used as input to CICS PA, allowing more efficient reporting and analysis.

The **HDB Load** provides a facility that loads SMF data into a Historical Database (HDB). This same facility is available from Primary Menu option 5 Historical Database. However, from Report Sets you have the advantages of allowing you to run your reports, extracts and produce historical performance and statistics data in one job and also in a single pass of the SMF input file.

The **System Logger Extract** is a facility that allows you to create a data extract formatted as a delimited text file which can then be imported into PC spreadsheet or database tools for further processing and analysis. Selection criteria is also available which can be used to help identify poorly performing logstreams more easily.

© 2007 IBM Corporation

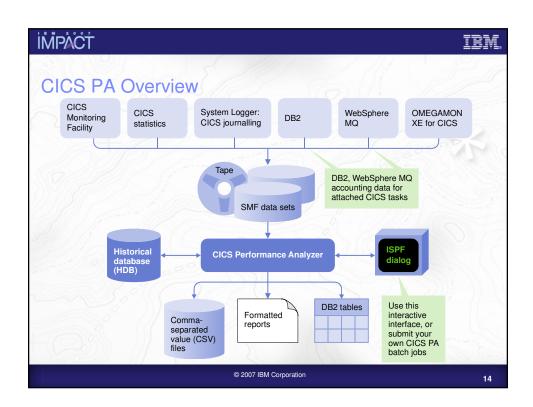

### CICS PA Overview - Notes

The CICS PA analysis programs use the performance and accounting data written to MVS System Management Facility (SMF) data sets. This includes the data collected by the CICS Monitoring Facility (CMF), CICS Statistics, and CICS Server Statistics written as SMF type 110 records, DB2 Accounting data written as SMF type 101 records, WebSphere MQ Accounting data written as SMF type 116 records, the z/OS System Logger data written as SMF type 88 records, and the OMEGAMON XE for CICS data written as SMF type 112 records.

You can produce all the CICS PA reports and extracts by simply defining your CICS Systems (APPLIDs), MVS Images, DB2 Subsystems, MQ Subsystems (WebSphere MQ Queue Managers), and z/OS System Logger along with their associated unloaded SMF data sets.

Other CICS PA data sets include:-

- •Report Sets define your report and data extract requests.
- Report Forms enable you to tailor your reports and extracts to include the information that you want to see.
- •Object Lists enable you to group objects for reporting purposes, e.g. Analyze the resource usage of a particular group of transactions or users.
- ■HDB Register is the inventory of all information associated with the CICS PA Historical Database Manager.

More on the CICS PA data sets later in the presentation.

© 2007 IBM Corporation

1!

### ĬMPACŤ IBM

### CICS PA - ISPF Dialog

- CICS PA Primary Option Menu ...
  - -CICS PA Profile and Settings, CICS PA Data Sets, ...
  - -System Definitions Personal Systems, Shared Systems
  - -Report Sets
    - Specify the reports and extracts
    - Specify the record selection criteria (optional)
    - Submit Report Sets
  - -Report Forms
    - Tailor the report format and content (optional)
  - Object Lists
    - Enable record selection by a group of objects (fields)
  - Historical Database
    - Definition and maintenance of Historical Databases (HDBs)
    - Submit HDB load and report requests, Export HDB data sets to DB2
  - -Statistics Online Statistics Reporting

© 2007 IBM Corporation

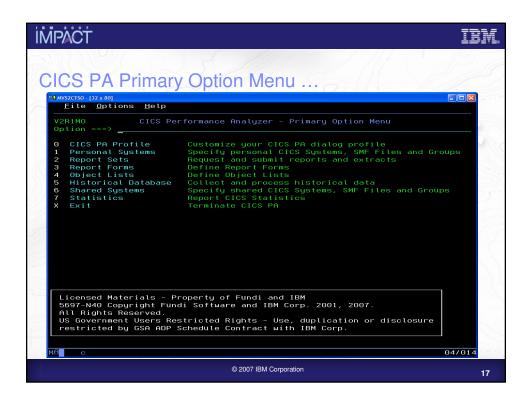

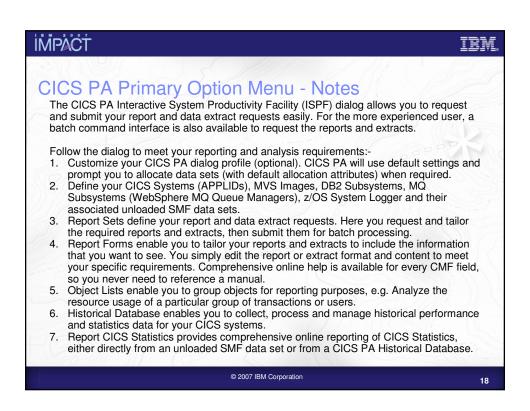

### **IMPACT**

### **CICS PA System Definitions**

- CICS PA Personal System Definitions ...
  - CICS Systems (APPLIDs)
  - -MVS Images
  - DB2 Subsystems
  - MQ Subsystems (WebSphere MQ Queue Managers)
  - z/OS System Logger
  - -SMF File Management
  - -Maintain Group definitions
  - -Definition Take-Up from SMF File
    - Extract System Definitions from an SMF data set

© 2007 IBM Corporation

### İMPACT

### CICS PA System Definitions - Notes

You define your CICS Systems (APPLIDs), MVS Images, DB2 Subsystems, MQ Subsystems (WebSphere MQ Queue Managers), and z/OS System Loggers to CICS PA so that:-

they can be requested for report and data extract processing

■the SMF files containing the data can be defined.

You can specify SMF data sets for each System (CICS, DB2, MQ, Logger) and/or for each MVS System (Image) where they execute.

In addition, each CICS System can belong to one or more Groups. This allows you to easily use CICS PA to "connect" CICS Systems (APPLIDs) that are connected using MRO or APPC and also to their DB2 Subsystems, MQ Subsystems (WebSphere MQ Queue Managers), and z/OS System Logger for reporting purposes. CICS PA Reports and Extracts can be requested

- •All CICS Systems (APPLIDs) that are defined to CICS PA
- Selected CICS Systems (APPLIDs)
- CICS Systems (APPLIDs) belonging to a particular MVS Image
   CICS Systems (APPLIDs) belonging to a Group, in order to create consolidated reports,
   e.g. a group of related regions using MRO or a particular DB2 Subsystem or MQ Subsystem.
- ■DB2 Subsystem or MQ Subsystem (WebSphere MQ Queue Manager)

z/OS System Logger.

The main purpose of this panel and the other related panels is to connect the input SMF data sets to CICS Systems, MVS Images, DB2 Subsystems, MQ Subsystems, and z/OS System Loggers.

© 2007 IBM Corporation

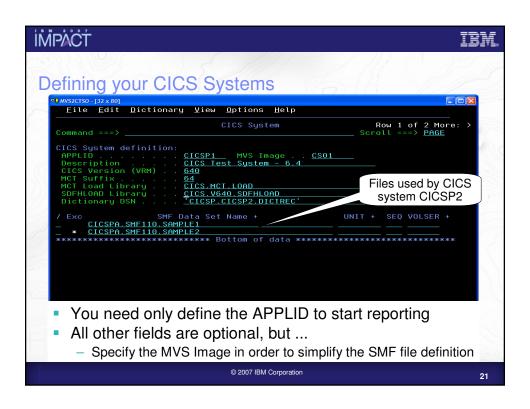

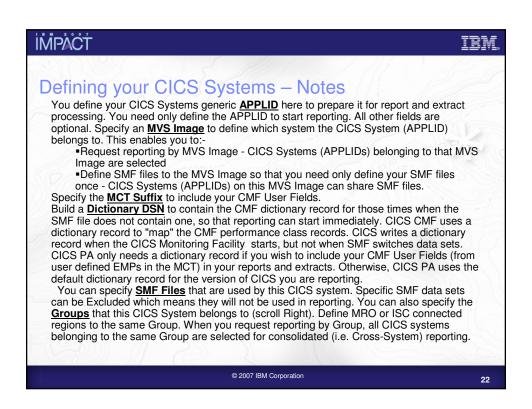

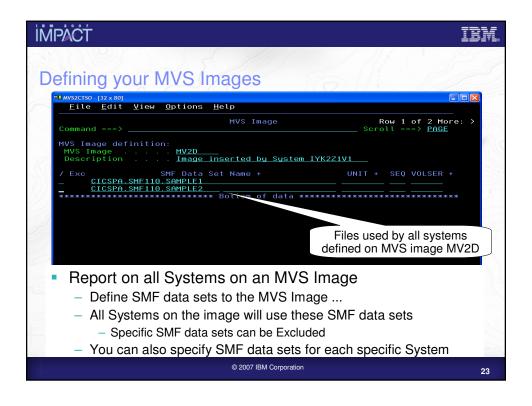

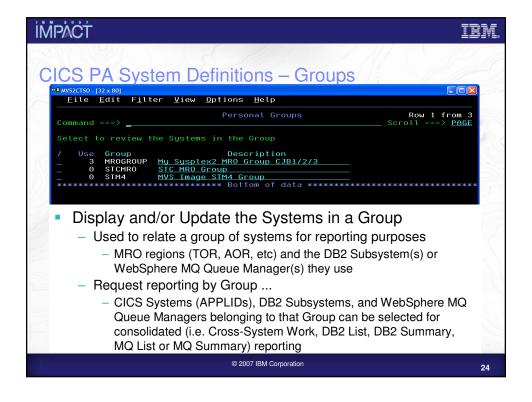

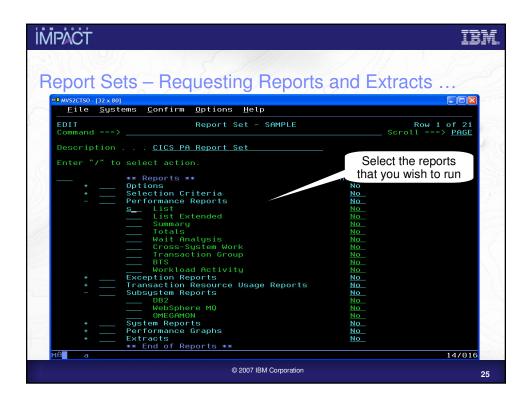

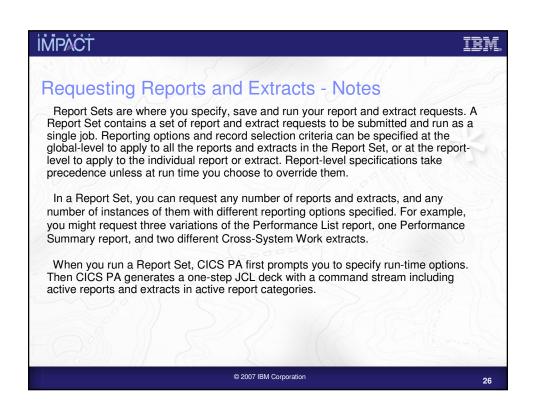

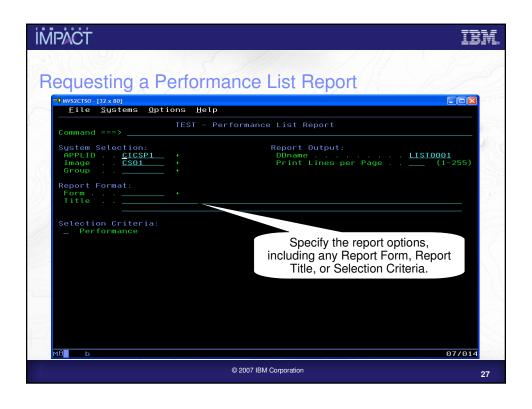

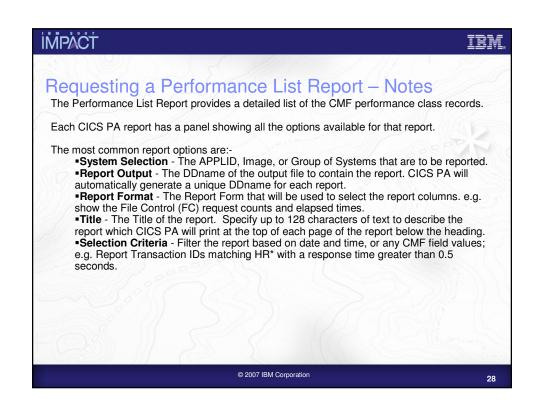

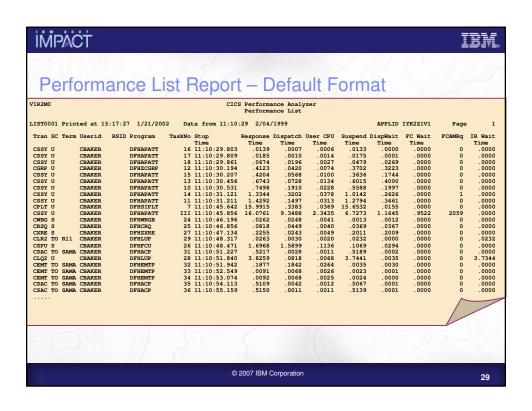

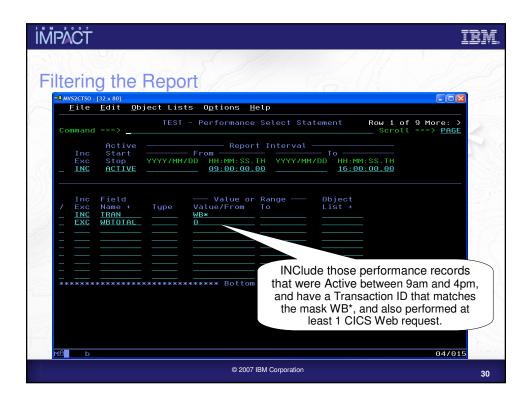

### Filtering a Report - Notes

All the CICS PA reports and extracts can be filtered using Selection Criteria. You can specify:-

•Global Selection Criteria that applies to all the reports and extracts in a report set

Local Selection Criteria that applies to a single report or extract.

You can also specify Selection Criteria in a Report Form in order to apply filtering that is applicable to the resources being reported.

The example shown on the visual demonstrates the power of the Selection Criteria. In this example, the transactions are only considered for reporting if:-

■They were active between 9am and 4pm

■Transaction ID names match the mask WB\*

•They performed at least 1 CICS Web request.

For character fields, the masking characters % and \* are allowed as well as the ability to select null fields by specifying two single quotes.

Most of the CMF fields can be specified in Selection Criteria. Not knowing the field names is never a problem. Simply select from a pop-up list of the CMF field names, which includes a description, the CMF ID, and optional extended information. You can use the FIND command to help locate the field in the list.

© 2007 IBM Corporation

3

IMPACT IBM

### Job Submission

- Using the CICS PA ISPF dialog ...
  - -Select from Report Sets (menu option 2)
  - -Select the RUN option to build the JCL
  - -Review the JCL, modify, SUBMIT the job stream for execution
    - Save the job stream(s) in a JCL library (optional)
      - Submit them from there or ...
      - ... as part of any job scheduling or automation process
- To view the output ...
  - -Use SDSF (System Display Search Facility), or ...
  - -ISPF option 3.8, Outlist Utility

© 2007 IBM Corporation

İMPACT IBM

### Job Submission - Notes

You can use the CICS PA ISPF dialog to generate the JCL to run a CICS PA Report Set and then use the TSO SUBMIT command to submit the job stream for execution.

After the job has been executed you can then use either the SDSF (System Display Search Facility) or ISPF option 3.8, Outlist Utility, to view the reports.

You can also capture the job streams created by CICS PA and save them in your JCL library and submit them from there or as part of any job scheduling or automation process.

When you submit a CICS PA report request using the RUN command, you are prompted to supply:-

- 1. System Selection specify the CICS system or Group of systems that you wish to report against. Use the automatic prompt facility to select the required system or group.
- Override System Selections specify this option to override all System Selections in the Report set (Global Options and individual reports) with the System Selection specified here at run-time.
- 3. Report Time Range optionally specify the date and time range of the SMF data that you wish to report. This reduces the volume of data and enables more efficient processing.

© 2007 IBM Corporation

33

ĬMPACŤ IBM

### Report Forms

- Report Forms allow you to ...
  - -Tailor the content and format of your Reports and Data Extracts
    - Report Titles and Selection Criteria may also be specified
  - Over 150 sample Report Forms are provided with CICS PA
    - Every aspect of CICS transaction activity and resource usage ...
      - CPU, Storage Usage, Request Analysis, ...
      - CICS RMI Analysis, Abend Analysis, DBCTL, ...
      - Worst CPU, File, Temporary Storage, Transient Data usage, ...
      - Response Time Distribution, ...
      - OMEGAMON, z/OS Communications Server IP CICS Sockets, ...
- Supported on ...
  - -Performance List, List eXtended, and Summary Reports
  - -Cross-System Work Report
  - -Performance Data Extract
  - HDB Reports and Extracts

© 2007 IBM Corporation

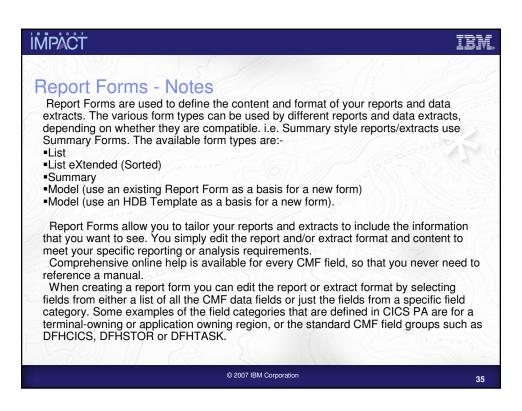

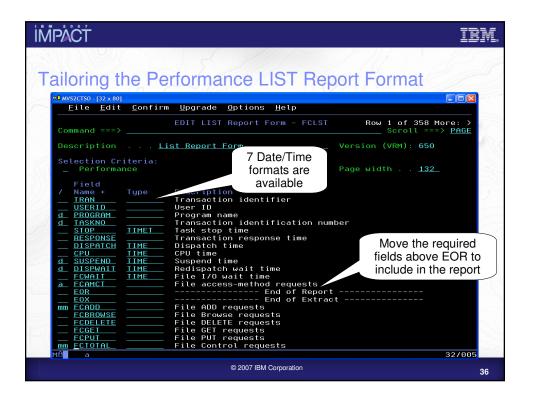

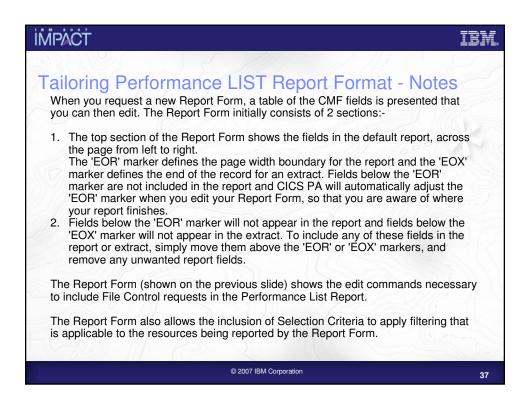

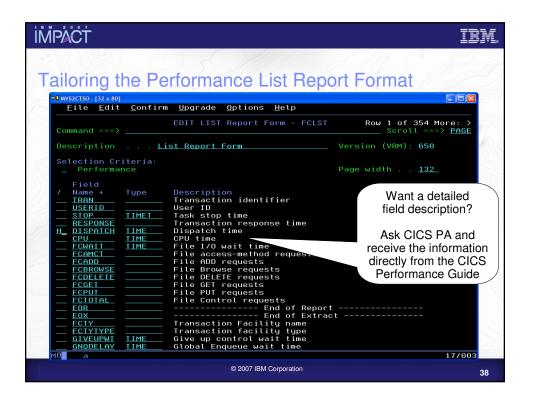

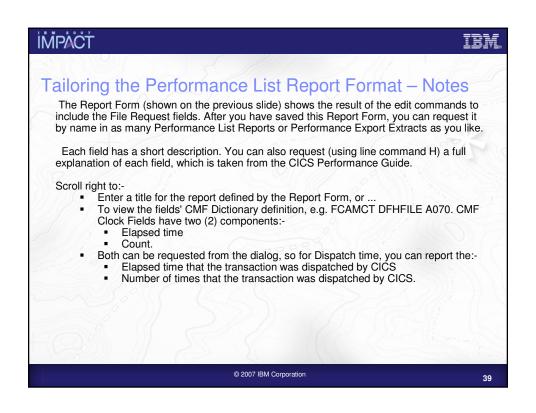

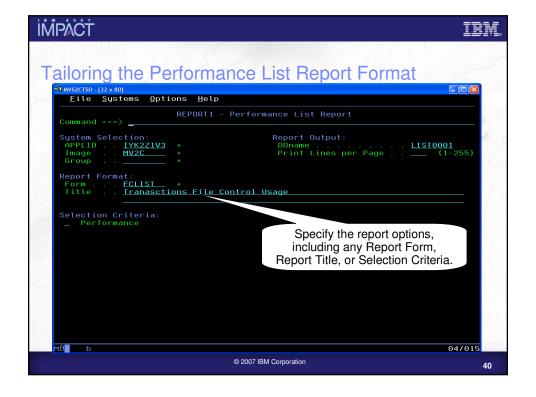

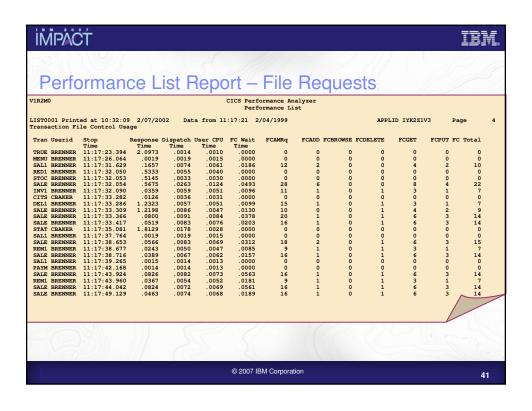

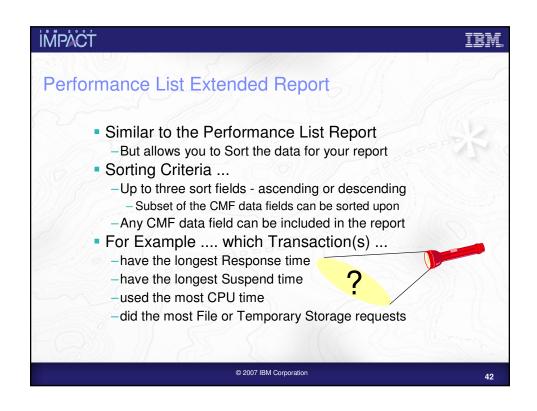

### Performance Summary Report

- Sort and Summarize the performance data in your report
- Sorting Criteria ...
  - -Up to eight sort fields ...
    - Ascending or Descending sequence (in any combination)
- Statistics functions available include ...
  - -Avg, Min, Max, Total, Std Deviation, Peak Percentile, Range, ...
- Reporting Options ...
  - -Time Interval
  - -Totals Level ...
    - Blank Suppress totals
    - -0 through 8 Optional Grand Totals

© 2007 IBM Corporation

4:

### IMPACT IBM

### Performance Summary Report - Notes ...

The Performance Summary Report provides a summary of the CMF performance class records. The default report format summarizes the performance class records by Transaction ID. The Task Count (#Tasks) shows the number of performance class records processed during the reporting period.

The report format can be tailored to include information more specific to your reporting requirements. Any CMF field (including fields from User-Defined EMPs) can be included in the Performance Summary Report.

Summary Report Forms also allow you to Sort and Summarize your report. The Clock and Count fields can be summarized statistically. The statistical functions available with CICS PA are:-

- > Average (this is the default)
- Minimum
- Maximum
- > Total
- Standard deviation
- nnn Peak Percentile (in the range 50 to 100)
- > Range (Distribution).

© 2007 IBM Corporation

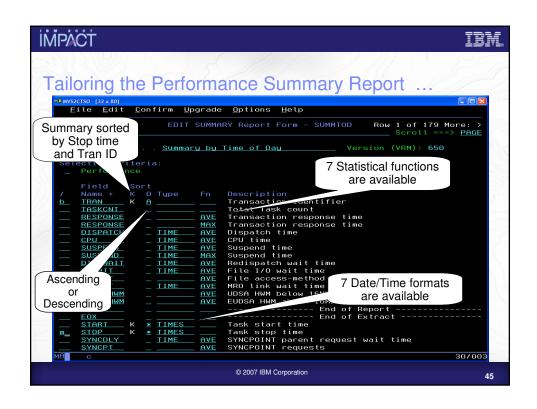

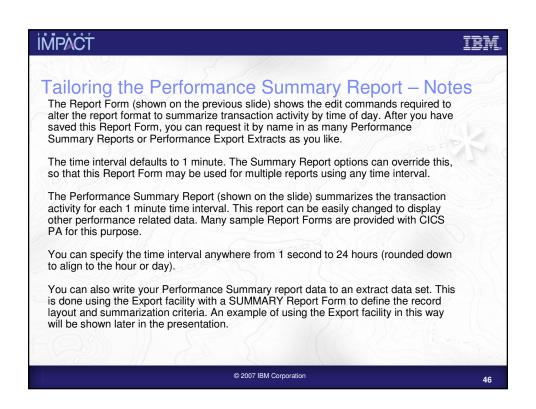

| Avg<br>asks Response<br>Time<br>6 .0608<br>2 .5862<br>2 2.0733<br>2 .0600<br>2 18.3100<br>2 .0733<br>5 .5136 | Max<br>Response<br>Time<br>3 .1877<br>2 .7601<br>1 3.8259<br>4 .0946                                                              | Dispatch U<br>Time<br>.0579<br>.0571<br>.0628                                                                                                    | Perf<br>11:10:29<br>Avg<br>Jser CPU<br>Time<br>.0105<br>.0076<br>.0068                                                                                                    | erformance<br>ormance St<br>2/04/1999<br>Avg<br>Suspend I<br>Time<br>.0029<br>.5291<br>2.0103                                                                                                    | to 08:10                                                                                                    | 0:06 2/16<br>Avg<br>FC Wait<br>Time<br>.0000                                                                                                    | /1999<br>Avg<br>FCAMRq<br>0                                                                                                    | Avg<br>IR Wait<br>Time                                                                                                    | Avg<br>SC24UHWM                                      | Page<br>Avg<br>SC31UHWM                               |
|----------------------------------------------------------------------------------------------------|----------------------------------------------------------------------------------------------------|----------------------------------------------------------------------------------------------------|----------------------------------------------------------------------------------------------------|----------------------------------------------------------------------------------------------------|----------------------------------------------------------------------------------------------------|----------------------------------------------------------------------------------------------------|----------------------------------------------------------------------------------------------------|----------------------------------------------------------------------------------------------------|------------------------------------------------------|-------------------------------------------------------|
| Avg asks Responss Time 6 .0600 2 .5862 2 2.0733 2 .0604 2 18.3104 2 .0733                                    | Max<br>Response<br>Time<br>3 .1877<br>2 .7601<br>1 3.8259<br>4 .0946                                                              | Avg<br>Dispatch U<br>Time<br>.0579<br>.0571                                                                                                    | Avg<br>Jser CPU<br>Time<br>.0105<br>.0076                                                                                                    | Avg<br>Suspend I<br>Time<br>.0029<br>.5291                                                                                                    | Avg<br>DispWait<br>Time<br>.0011                                                                                                    | Avg<br>FC Wait<br>Time                                                                                                    | Avg<br>FCAMRq                                                                                                    | IR Wait<br>Time                                                                                                    | SC24UHWM                                             | Avg<br>SC31UHWM                                       |
| asks Response<br>Time<br>6 .0608<br>2 .5862<br>2 2.0731<br>2 .0604<br>2 18.3106<br>2 .0731                   | Response<br>Time<br>3 .1877<br>2 .7601<br>1 3.8259<br>1 .0946                                                                     | Dispatch U<br>Time<br>.0579<br>.0571<br>.0628                                                                                                    | Jser CPŰ<br>Time<br>.0105<br>.0076<br>.0068                                                                                                    | Suspend I<br>Time<br>.0029<br>.5291                                                                                                    | DispWait<br>Time<br>.0011                                                                                                    | FC Wait<br>Time<br>.0000                                                                                                    | FCAMRq                                                                                                    | IR Wait<br>Time                                                                                                    | SC24UHWM                                             | SC31UHWM                                              |
| Time 6 .0608 2 .5862 2 2.0731 2 .0604 2 18.3106 2 .0731                                                      | Time<br>3 .1877<br>2 .7601<br>1 3.8259<br>1 .0946                                                                                 | Time<br>.0579<br>.0571<br>.0628                                                                                                    | Time<br>.0105<br>.0076<br>.0068                                                                                                    | Time<br>.0029<br>.5291                                                                                                    | Time<br>.0011                                                                                                    | Time<br>.0000                                                                                                    |                                                                                                    | Time                                                                                                    |                                                      |                                                       |
| 2 .5862<br>2 2.0731<br>2 .0604<br>2 18.3106<br>2 .0731                                                       | .7601<br>3.8259<br>.0946                                                                                                    | .0571                                                                                                    | .0076                                                                                                    | . 5291                                                                                                    |                                                                                                    |                                                                                                    | 0                                                                                                    | 0000                                                                                                    |                                                      |                                                       |
| 2 2.0731<br>2 .0604<br>2 18.3106<br>2 .0731                                                                  | 3.8259<br>.0946                                                                                                    | .0628                                                                                                    | .0068                                                                                                    |                                                                                                    | .4134                                                                                                    |                                                                                                    |                                                                                                    |                                                                                                    | 0                                                    |                                                       |
| 2 .0604<br>2 18.3106<br>2 .0731                                                                              | .0946                                                                                                    |                                                                                                    |                                                                                                    | 2 0103                                                                                                    |                                                                                                    | .0000                                                                                                    | 0                                                                                                    | .0000                                                                                                    | 0                                                    | 0                                                     |
| 2 18.310<br>2 .0731                                                                                          |                                                                                                    | .0030                                                                                                    |                                                                                                    |                                                                                                    | .0820                                                                                                    | .0000                                                                                                    | 0                                                                                                    | 1.9054                                                                                                    | 0                                                    | 0                                                     |
| 2 .0731                                                                                                    | 5 20.6297                                                                                                    |                                                                                                    | .0020                                                                                                    | .0574                                                                                                    | .0000                                                                                                    | .0000                                                                                                    | 0                                                                                                    | .0135                                                                                                    | 0                                                    | 0                                                     |
|                                                                                                    |                                                                                                    | .3495                                                                                                    | . 0372                                                                                                    | 17.9611                                                                                                    | .0176                                                                                                    | .0000                                                                                                    | 0                                                                                                    | .0000                                                                                                    | 0                                                    | 0                                                     |
|                                                                                                    |                                                                                                    | .0416                                                                                                    | .0039                                                                                                    | .0315                                                                                                    | .0313                                                                                                    | .0000                                                                                                    | 0                                                                                                    | .0000                                                                                                    | 0                                                    | 0                                                     |
| 2 2.7193                                                                                                    |                                                                                                    | 2.2322                                                                                                    | .1714                                                                                                    | . 4871                                                                                                    | .0001                                                                                                    | .0000                                                                                                    | 0                                                                                                    | .0000                                                                                                    | 0                                                    | 0                                                     |
| 18 2.5720                                                                                                    |                                                                                                    | 1.3231                                                                                                    | .3193                                                                                                    | 1.2489                                                                                                    | . 2908                                                                                                    | .1534                                                                                                    | 269                                                                                                    | .0000                                                                                                    | 0                                                    | 180                                                   |
| 2 .1338                                                                                                    |                                                                                                    | .1250                                                                                                    | .0125                                                                                                    | .0088                                                                                                    | .0086                                                                                                    | .0000                                                                                                    | 203                                                                                                    | .0000                                                                                                    | 0                                                    | 0                                                     |
|                                                                                                    |                                                                                                    | .0255                                                                                                    | .0039                                                                                                    | .0012                                                                                                    | .0010                                                                                                    | .0000                                                                                                    | ő                                                                                                    | .0000                                                                                                    | ő                                                    | 0                                                     |
|                                                                                                    |                                                                                                    | .0265                                                                                                    | .0049                                                                                                    | .1010                                                                                                    | .1008                                                                                                    | .0000                                                                                                    | ō                                                                                                    | .0000                                                                                                    | ō                                                    | ō                                                     |
|                                                                                                    |                                                                                                    | .0331                                                                                                    | .0078                                                                                                    | .0013                                                                                                    | .0016                                                                                                    | .0000                                                                                                    | 0                                                                                                    | .0000                                                                                                    | 0                                                    | 43552                                                 |
| 1 .0907                                                                                                    | .0907                                                                                                    | .0340                                                                                                    | .0078                                                                                                    | . 0567                                                                                                    | .0016                                                                                                    | .0000                                                                                                    | 0                                                                                                    | .0000                                                                                                    | 0                                                    | 43712                                                 |
| 49 1.9914                                                                                                    | 20.7042                                                                                                    | .6140                                                                                                    | .1292                                                                                                    | 1.3773                                                                                                    | .1347                                                                                                    | .0564                                                                                                    | 99                                                                                                    | .0783                                                                                                    | 0                                                    | 1847                                                  |
| 1 .5819                                                                                                    | . 5819                                                                                                    | .0783                                                                                                    | .0121                                                                                                    | . 5037                                                                                                    | .0127                                                                                                    | .0000                                                                                                    | 0                                                                                                    | . 4908                                                                                                    | 1072                                                 | 0                                                     |
|                                                                                                    |                                                                                                    | .1720                                                                                                    | .0091                                                                                                    | .0004                                                                                                    | .0004                                                                                                    | .0000                                                                                                    | ō                                                                                                    | .0000                                                                                                    | 512                                                  | ō                                                     |
| 4 .0409                                                                                                    | .0537                                                                                                    | .0253                                                                                                    | .0084                                                                                                    | .0156                                                                                                    | .0003                                                                                                    | .0000                                                                                                    | 0                                                                                                    | .0000                                                                                                    | 0                                                    | 0                                                     |
|                                                                                                    |                                                                                                    | .0047                                                                                                    | .0019                                                                                                    | 2.1465                                                                                                    | .0000                                                                                                    | .0000                                                                                                    | 0                                                                                                    | .0000                                                                                                    | 0                                                    | 0                                                     |
|                                                                                                    |                                                                                                    | .0304                                                                                                    |                                                                                                    | .0015                                                                                                    | .0014                                                                                                    | .0000                                                                                                    | 0                                                                                                    |                                                                                                    | 0                                                    | 0                                                     |
|                                                                                                    |                                                                                                    |                                                                                                    |                                                                                                    |                                                                                                    |                                                                                                    |                                                                                                    |                                                                                                    |                                                                                                    |                                                      | 0                                                     |
|                                                                                                    |                                                                                                    |                                                                                                    |                                                                                                    |                                                                                                    |                                                                                                    |                                                                                                    |                                                                                                    |                                                                                                    |                                                      | 0<br>29792                                            |
|                                                                                                    | .0092                                                                                                    | .0056                                                                                                    | .0050                                                                                                    | .0037                                                                                                    | .0003                                                                                                    | .0000                                                                                                    |                                                                                                    | .0000                                                                                                    |                                                      |                                                       |
| 27 .4776                                                                                                    | 4.3841                                                                                                    | .0428                                                                                                    | .0073                                                                                                    | . 4348                                                                                                    | .0013                                                                                                    | .0002                                                                                                    | 0                                                                                                    | .0191                                                                                                    | 62                                                   | 1103                                                  |
| _                                                                                                    | 2 .026<br>2 .127<br>1 .034<br>1 .090<br>49 1.991<br>1 .581<br>1 .172<br>4 .040<br>4 2.151<br>8 .031<br>7 .370<br>1 .511<br>1 .092 | 2 0267 0273<br>2 1275 0225<br>1 0344 0344<br>1 0907 0907<br>49 1.9914 20.7042<br>1 .5819 .5819<br>1 .1724 1.724<br>4 0409 0.553<br>4 2.1512 4.3841<br>8 0.319 0.806<br>7 .3709 .7437<br>1 5116 5.5116<br>1 0.092 .0992 | 2 .0267 .0273 .0255<br>2 .1275 .2255 .0265<br>1 .0344 .0344 .0341<br>1 .0907 .0907 .0340<br>49 1.9914 .20.7042 .6140<br>1 .5819 .5819 .0783<br>1 .1724 .1724 .1720<br>4 .0409 .0537 .0253<br>4 2.1512 4.3841 .0047<br>8 .0319 .0806 .0304<br>7 .3709 .7437 .0114<br>1 .5116 .5116 .4563<br>1 .0092 .0092 .0056 | 2         .0267         .0273         .0255         .0039           2         .1275         .2255         .0069         .0049           1         .0344         .0344         .0331         .0078           49         1. 9914         20.7042         .6140         .1292           1         .5819         .5819         .0783         .0121           1         .1724         .1724         .1720         .0091           4         .0409         .0557         .0253         .0084           4         .21512         4. 3841         .0047         .0019           8         .0319         .0806         .0304         .0094           7         .3709         .7437         .0114         .0020           1         .5116         .5116         .4563         .0395           1         .0092         .0092         .0056         .0050 | 2         0.267         0.273         0.255         0.039         .0012           2         1.275         2.255         0.265         .0049         .1010           1         0.344         0.334         .0331         .0078         .0013           1         0.907         0.907         .0340         .0078         .0054           49         1.9914         20.7042         .6140         .1292         1.3773           1         .5819         .5819         .0783         .0121         .5037           1         .1724         .1720         .0091         .0004           4         .0409         .0537         .0253         .0084         .016           4         .21512         4.3841         .0047         .0019         2.1465           8         .0319         .0806         .0304         .0094         .0015           7         .3709         .7437         .0114         .0020         .3595           1         .5116         .5116         .4563         .0395         .0555           1         .0092         .0092         .0056         .0050         .0037 | 2         .0267         .0273         .0255         .0039         .0012         .0010           2         .1275         .2255         .0265         .0049         .1010         .1008           1         .0344         .0334         .0331         .0078         .0013         .0016           49         1.9914         20.7042         .6140         .1292         1.3773         .1347           1         .5819         .5819         .0783         .0121         .5037         .0127           1         .1724         .1720         .0091         .0004         .0004           4         .0409         .0537         .0253         .0084         .0156         .0003           4         .21512         4.3841         .0047         .0019         2.1465         .0000           8         .0319         .0866         .0304         .0094         .0015         .0014           7         .3709         .7437         .0114         .0020         .3595         .0052           1         .5116         .5116         .4563         .0395         .0552         .0032           1         .0092         .0092         .0056         .0050 | 2         .0267         .0273         .0255         .0039         .0012         .0010         .0000           2         .1275         .2255         .0265         .0049         .1010         .1008         .0000           1         .0344         .0334         .0331         .0078         .0013         .0016         .0000           49         1.9914         20.7042         .6140         .1292         1.3773         .1347         .0564           1         .5819         .5819         .0783         .0121         .5037         .0127         .0000           1         .1724         .1720         .0091         .0004         .0004         .0004         .0000           4         .0409         .0537         .0253         .0084         .0156         .0033         .000           8         .0319         .0806         .0304         .0015         .0015         .0014         .0000           7         .3709         .7437         .0114         .0020         .3595         .0032         .0056           1         .0166         .5116         .5116         .4563         .0395         .0555         .0003         .0000 | 2         .0267         .0273         .0255         .0039         .0012         .0010         .0000         .0000         .0000         .0000         .0000         .0000         .0000         .000         .000         .0000         .000         .000         .000         .000         .000         .000         .000         .000         .000         .000         .000         .000         .000         .000         .000         .000         .000         .000         .000         .000         .000         .000         .000         .000         .000         .000         .000         .000         .000         .000         .000         .000         .000         .000         .000         .000         .000         .000         .000         .000         .000         .000         .000         .000         .000         .000         .000         .000         .000         .000         .000         .000         .000         .000         .000         .000         .000         .000         .000         .000         .000         .000         .000         .000         .000         .000         .000         .000         .000         .000         .000         .000         .000         .000         .000 | $\begin{array}{cccccccccccccccccccccccccccccccccccc$ | $ \begin{array}{cccccccccccccccccccccccccccccccccccc$ |

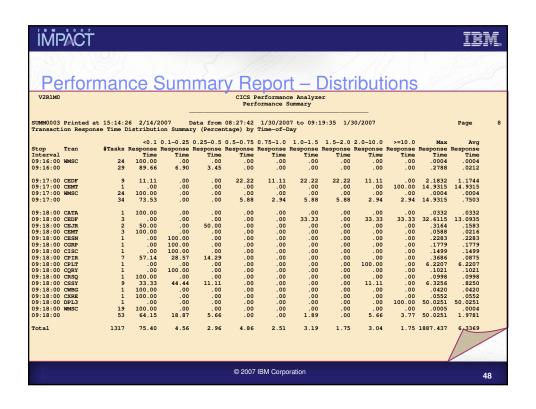

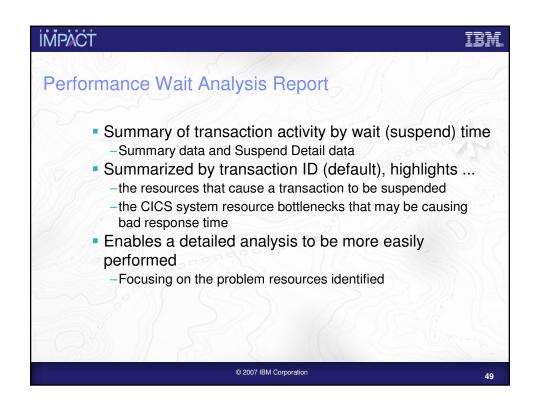

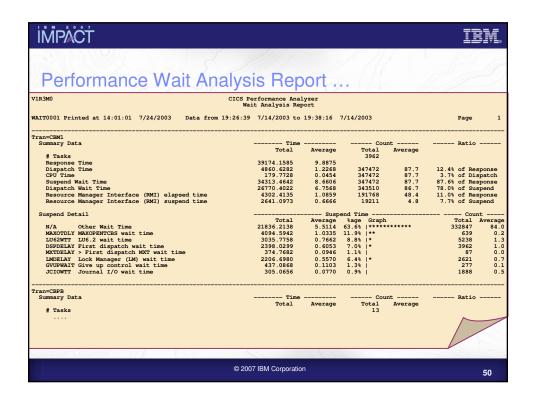

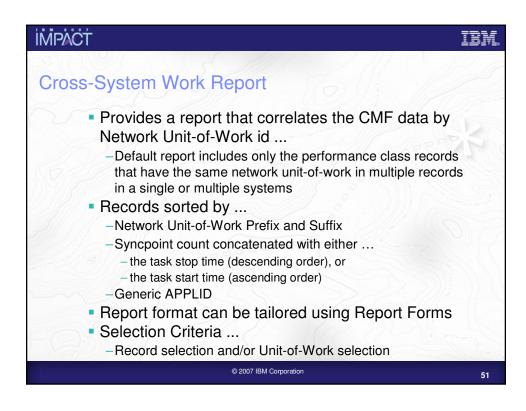

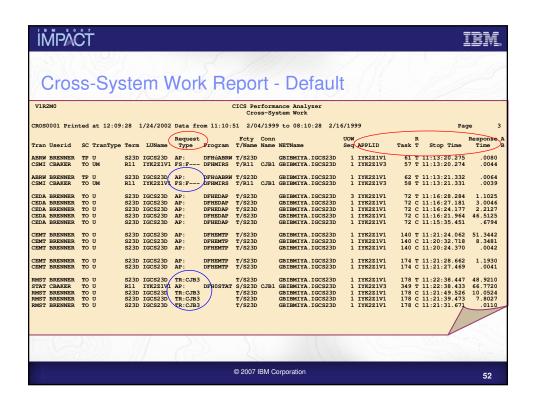

### **IMPACT** Extract Data Sets - Record Selection Extract Creates a new SMF Data Set -CICS SMF 110 CMF and Statistics Records -DB2 SMF 101 Accounting Records -WebSphere MQ SMF 116 Accounting Records -OMEGAMON XE for CICS SMF 112 Records -z/OS System Logger SMF 88 Records SMF Data volume reduction -Filter large SMF files, ... Record selection ... -CICS, DB2, WebSphere MQ and Logger System Selection -Performance and Exception Record Selection Criteria -Run-time SMF reporting interval Extracts can be played back into CICS PA © 2007 IBM Corporation

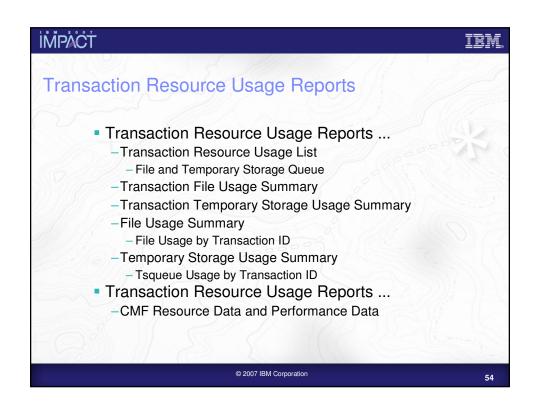

# Transaction Resource Usage Reports – Notes The CICS PA Transaction Resource Usage Reports provide a detailed analysis of the

The CICS PA Transaction Resource Usage Reports provide a detailed analysis of the Resource Class records collected by the CICS Monitoring Facility (CMF). The reports include:-

- > Transaction Resource Usage List
- Transaction File Usage Summary and Temporary Storage Usage Summary
- File Usage Summary and Temporary Storage Usage Summary.

The Transaction Resource Usage List report provides a list of all Transaction resource class records in the sequence that they appear in the SMF file. It gives Transaction Information, detailing their individual File and Temporary Storage Queue usage.

The Transaction File Usage Summary report summarizes File usage by Transaction ID. For each Transaction ID, it gives Transaction information and File Control statistics followed by a breakdown of File usage for each File used.

The File Usage Summary report (shown on the next slide) summarizes File activity. For each File, it gives a breakdown of File usage by Transaction ID.

The Transaction File Summary Usage report summarizes File usage by Transaction ID. For each Transaction ID, it gives Transaction information and File Control statistics followed by a breakdown of File usage for each File used.

There is a similar set of Summary reports available for Temporary Storage Queue usage.

You can specify Performance Selection Criteria to provide record selection for the Transaction Resource Class data and Performance Class data, including Filename and Temporary Storage Queue Name.

© 2007 IBM Corporation

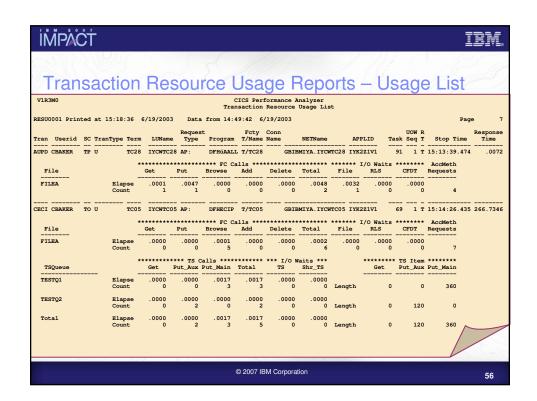

### **IMPACT**

### **DB2** Reports

- DB2 Reports ...
  - -CMF Performance Data SMF 110
  - -DB2 Accounting Data SMF 101
  - -List, Long Summary, Short Summary, Recap
  - -Class 1, Class 2 and Class 3 Timing, ...
  - -Buffer Manager Summary, Locking Summary, ...
  - -SQL Data Manipulation Language (DML), ...
  - -Information provided to 'link' to DB2 PE or DB2 PM Reports ...
    - Timestamps, Thread Correlation, ...
    - UOWID, UOWSEQ, ... ... LUWID, LUWSEQ
- Tailoring DB2 Reports
  - List, Summary (Short or Long)

© 2007 IBM Corporation

### **IMPACT**

### DB2 Reports - Notes

The CICS PA DB2 Reports combine the CICS CMF performance class records (SMF 110) with the DB2 Accounting records (SMF 101) belonging to the same network unit-of-work that includes some DB2 activity to produce detail and/or summary reports showing DB2 usage for your CICS systems.

The CICS PA DB2 Reports are:-

- ListSum Summary (Short or Long)
- Recap (record processing statistics).

To produce the DB2 Reports, you need to accumulate DB2 Accounting statistics (SMF 101 records) and define your CICS-DB2 resources with **ACCOUNTREC(TASK)** or **ACCOUNTREC(UOW)**. CICS PA Version 2 Release 1 supports the DB2 Accounting statistics data from DB2 Version 6, Version 7, Version 8, and Version 9.

The information provided in the CICS PA DB2 Reports can be used to assist in further analysis using DB2 performance reporting tools such as the IBM DB2 Performance Expert (DB2 PE) or DB2 Performance Monitor (DB2 PM).

The CICS PA DB2 List report is at its most effective when used in conjunction with the CICS PA Cross-System Work report.

© 2007 IBM Corporation

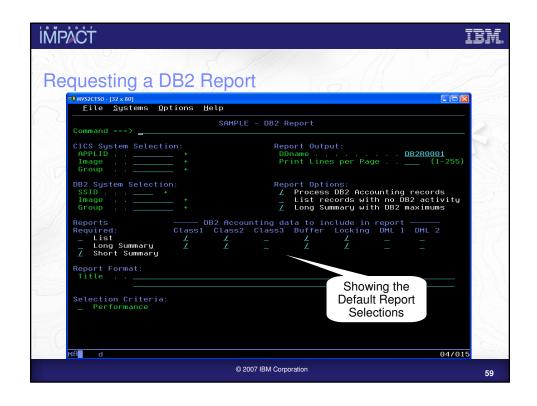

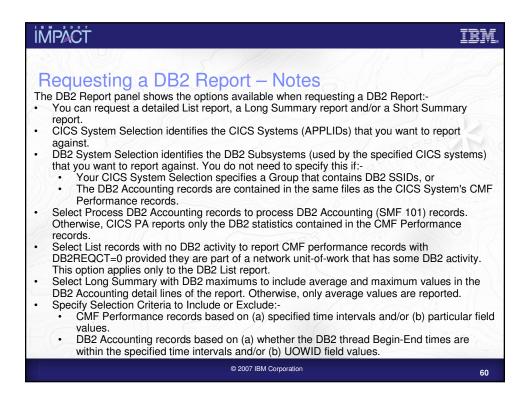

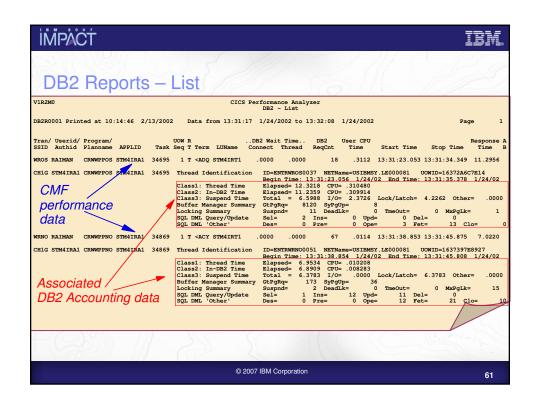

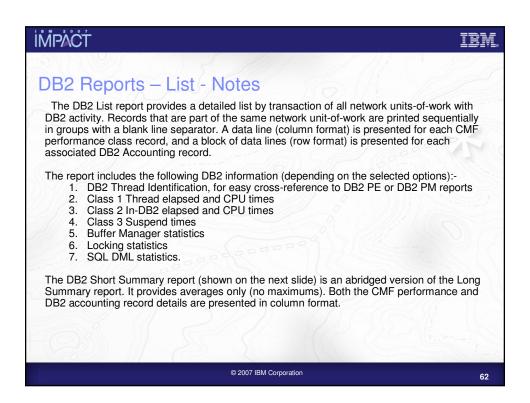

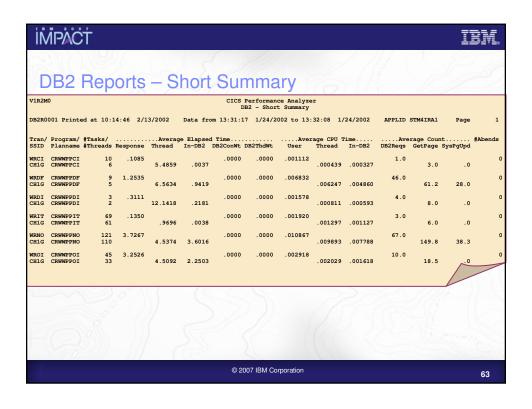

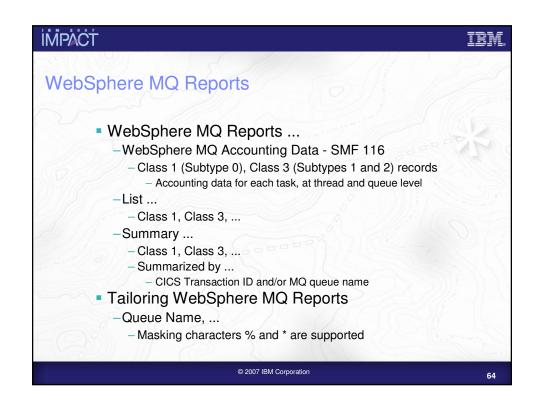

### WebSphere MQ Reports - Notes

The new CICS PA MQ reports use the WebSphere MQ Accounting data (SMF 116 records) to provide a detailed performance analysis of the CICS transactions that access an MQ queue manager.

The CICS PA MQ List reports provide a detailed trace of the WebSphere MQ accounting records, reporting the comprehensive performance data contained in the Class 1 (Subtype 0) and Class 3 (Subtypes 1 and 2) records. The MQ Summary reports provide, summarized by either CICS Transaction ID or by MQ queue name, an analysis of the MQ system and queue resources used and the transactions they service.

To produce the CICS PA MQ Reports, you need to accumulate WebSphere MQ Accounting statistics (SMF 116 records). CICS PA Version 2 Release 1 supports the WebSphere MQ Accounting statistics data from IBM WebSphere MQ for z/OS Version 5.3.1 and Version 6.

The WebSphere MQ SupportPac "MP1B: WebSphere MQ for z/OS V6.0 - Interpreting accounting and statistics data" provides information on the use and interpretation of the accounting and statistics available in WebSphere MQ for z/OS Version 5.3.1 and Version 6 and also provides information about the layout of the SMF records and suggests ways of analysing the data.

© 2007 IBM Corporation

6!

ĬMPACT IBM

### Integration with Tivoli OMEGAMON XE for CICS

- CICS PA Performance List and Summary reports ...
  - CICS SMF 110 performance record extensions support
    - As defined to CICS by the OMEGCICS Event Monitoring Point
  - -Third-party systems monitored by OMEGAMON ....
    - Adabas, CA-IDMS, CA-Datacom, Supra
  - -Resource Limit Warnings ...
    - DB2, DLI, VSAM, MQ, Adabas, CA-IDMS, CA-Datacom, Supra
    - CPU time, Elapsed time, DSA, EDSA, EXEC Calls, User Events
  - -User work area
- Support for OMEGAMON XE for CICS SMF 112 records
  - -CICS PA File and Transaction Resource Usage style reports ...
    - Third-party systems monitored by OMEGAMON ....
      - Adabas, CA-IDMS, CA-Datacom, Supra
  - -CICS PA Record Selection Extract ...
    - Optionally include the OMEGAMON XE for CICS SMF 112 records

© 2007 IBM Corporation

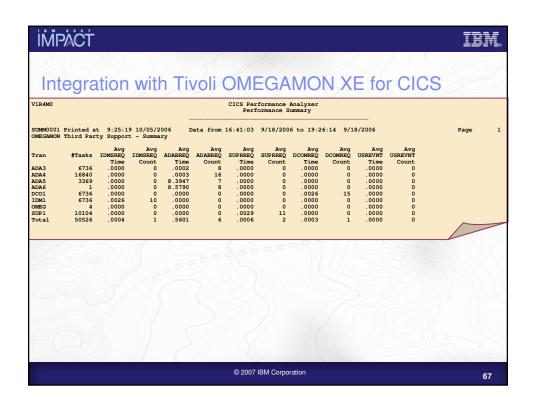

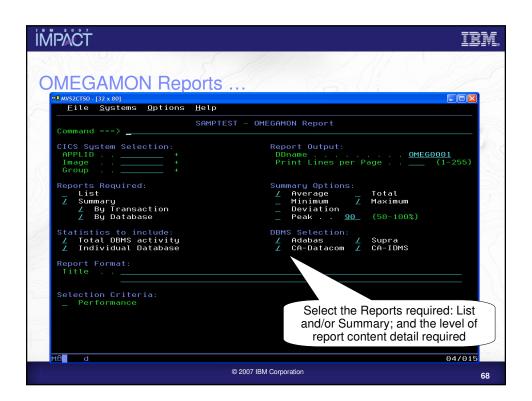

| İMİ     | PÅ(    | ĈΤ        |                 |                   |                         |                     |                      |                        |                       |                   |                     |                     |                     | I                   | BIVL.  |
|---------|--------|-----------|-----------------|-------------------|-------------------------|---------------------|----------------------|------------------------|-----------------------|-------------------|---------------------|---------------------|---------------------|---------------------|--------|
| O       | ME     | GA        | MC              | N                 | Be                      | port:               | S                    |                        |                       |                   |                     |                     |                     | 5                   |        |
| V2R1M0  |        |           |                 |                   |                         | OMEG                |                      | Performar<br>A-Datacom |                       | zer<br>ion Summar | у                   |                     |                     |                     |        |
| MEG0001 | l Prin | ted at 11 | :18:30          | 1/24              | /2007                   | Data from           | 23:01:0              | 8 18/09/20             | 006 to 23             | :14:10 18/        | 09/2006             |                     |                     | Page                | 2      |
| #Ta     | asks   | Database  |                 |                   | Add                     | Count               | Delete               | Get Next               | Get Set               | Loc Spec          | Read                | Release             | Select              | Sel Set             | Update |
|         | 2      | TBL000    | Elapse<br>Count | Max               | 15.9252<br>1            | .9830<br>.9830<br>1 | .8192<br>.9830<br>1  | .9830                  | 2.7197<br>4.2598<br>1 | .1966             | .2621<br>.3932<br>1 | .1638<br>.2621<br>1 | .0983<br>.1311<br>1 | .0983<br>.1311<br>1 | .09    |
| #Та     | asks   | Database  |                 | max               | Add                     | _                   | _                    | _                      | _                     | Loc Spec          | _                   | _                   | Select              | _                   | Update |
|         | 2      | TBL001    | Elapse<br>Count | Max               | .0655                   | .0000<br>.0000      | .0000                | .0000                  | .0000                 | .0000             | .0000<br>.0000      | .0328               | .0000<br>.0000<br>1 |                     |        |
|         |        |           |                 |                   |                         |                     |                      |                        |                       |                   |                     |                     |                     |                     |        |
| #Ta     | asks   | Database  |                 |                   | Add                     | Count               | Delete               | Get Next               | Get Set               | Loc Spec          | Read                | Release             | Select              | Sel Set             | Updat  |
|         | 4      | TBL999    | Elapse<br>Count | Avg<br>Max<br>Avg | 21.7907<br>43.5159<br>1 | .8192               | .4751<br>1.0486<br>1 | 1.1796                 | 2.0316<br>4.3909      | .1966<br>1        | .0983<br>.2621<br>1 | .9830<br>1          | .0819<br>.1966<br>1 | .0819<br>.1966<br>1 | .08    |
| #Ta     | asks   | Database  |                 | Max               | Add                     | _                   | _                    | _                      | 1<br>Get Set          | 1<br>Loc Spec     | _                   | 1<br>Release        | Select              | _                   | Updat  |
|         | 2984   | *Total*   | Elapse          |                   | 7.4255<br>249.4300      |                     | .2646                |                        | .8060                 | .0699             | .0670               | .0732               |                     | .0784               | .10    |
|         |        |           | Count           |                   | 1 1                     | 3.3423<br>1<br>1    |                      | 1                      | 1                     | 1                 |                     | 46.3340<br>1<br>1   |                     |                     | 68.61  |
| C       |        |           |                 |                   |                         |                     | © 20                 | 07 IBM Cor             | rooration             |                   |                     |                     |                     |                     | 69     |

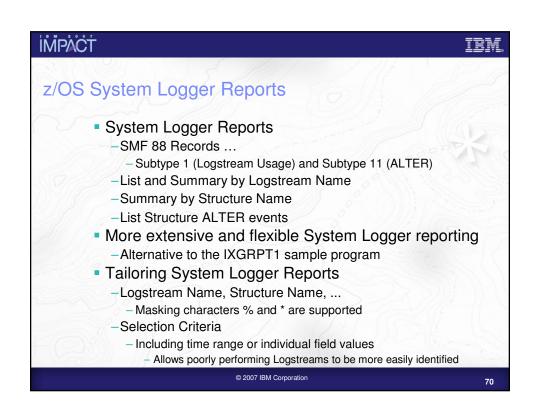

### z/OS System Logger Reports - Notes

The CICS PA z/OS System Logger reports process the System Logger (SMF 88) records to provide information on the System Logger logstreams and coupling facility structures that are used by CICS Transaction Server for logging, recovery and backout operations.

The CICS PA z/OS System Logger reports, when used in conjunction with the CICS Logger reports produced by the standard CICS statistics reporting utilities, such as DFHSTUP, provide a comprehensive analysis of the logstream activity for all your CICS systems and provide a more extensive and flexible performance reporting solution than the IXGRPT1 sample program.

You can request a List report and/or a Summary report. The System Logger List report shows information on Logstream writes, deletes, and events (Subtype 1), as well as Structure Alter events (Subtype 11) for each SMF recording interval. Structure Alter events apply to Structures, not individual Logstreams, and are reported with a Logstream name of \*ALTER\*. The report can be sorted either on Logstream name or Structure name and/or by Time.

The System Logger (SMF 88) records can be filtered by Logstream and/or Structure name patterns; masking characters % and \* are also supported. You can also use selection criteria to filter records by time range or individual field values which allows you to identify poorly performing Logstreams more easily.

The System Logger Summary report summarizes Logstream and Structure statistics so that you can measure Logger performance over a longer period of time.

© 2007 IBM Corporation

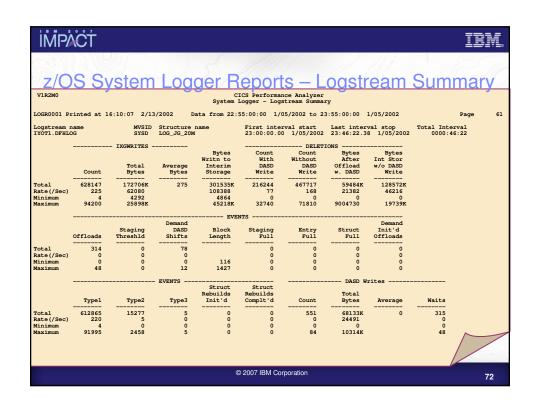

### **IMPACT** CICS PA Historical Database (HDB) Flexible and easy-to-use facility for collecting and managing historical performance and statistics data for your CICS systems The CICS PA history database (HDB) function provides .... -Short term history data detailing individual transaction performance for use in performance problem analysis -Long term history data summarized over time that can be used for trend analysis, capacity planning and accounting purposes -Statistics history data for performance analysis and reporting purposes -Powerful and flexible definition facility for historical data repositories based on Report Forms -Comprehensive reporting facilities -Export history data to a DB2 table or into a CSV format data set -Definition and management of the historical databases (HDBs) from the CICS PA ISPF dialog Performance analysis, trending, and capacity planning © 2007 IBM Corporation

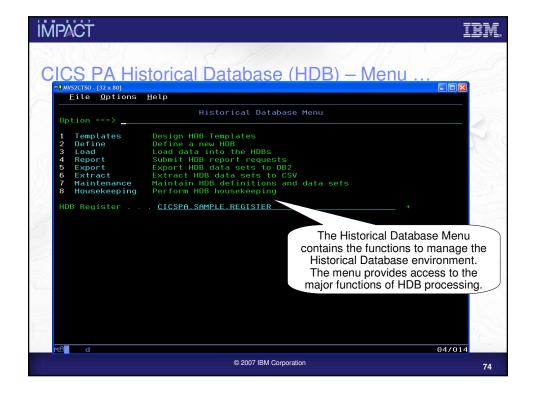

### CICS PA Historical Database - Notes

The Historical Database Menu contains the functions to manage the Historical Database environment. The menu provides access to the eight major functions of HDB processing.

The HDB Register dataset is the inventory of all information associated with the CICS PA Historical Database Manager. The HDB register contains the following information:-

- HDB Templates
- •HDB Definitions, including the dataset definitions for HDB repositories (containers)
- Selection Criteria
- Object Lists
- Container data set information
- Load audit records
- Shared System definitions.

You can define as many HDB Registers as required; however only one Register can be used at a time and each Register acts independently. Information cannot be shared between Registers.

© 2007 IBM Corporation

7!

### IMPACT IBM

### CICS PA Historical Database – HDB Template

- HDB Templates define the type and format of the performance data in the Historical Databases (HDBs)
- Similar to Report Forms, they provide HDBs with ...
  - -Flexibility ...
    - you decide what and how much information is recorded in the HDB
  - -Ease of use ...
    - the editor provides a simple way of tailoring the template
  - -Transparency ...
    - -you can see at a glance what information is recorded in the HDB
- Each Template contains the following definition information about the HDB ...
  - -Type of HDB List or Summary
  - -Field names and associated attributes

© 2007 IBM Corporation

ÍMPACT IBM

### CICS PA Historical Database - HDB Template - Notes

CICS PA HDB Templates define the type and format of the performance data in the Historical Database (HDB). HDB Templates apply to List and Summary type HDBs and are similar to Report Forms and provide HDBs with:-

- Flexibility you decide what and how much information is recorded in the HDB
- Ease of use the editor provides a simple way of tailoring the template
- Transparency you can see at a glance what information is recorded in the HDB.

Each Template contains information on the type of HDB (List or Summary), along with the field names and their associated attributes.

When you request a new Template, a table of the CMF fields is presented (shown on the next slide) that you can then edit. The HDB Template initially consists of 2 sections:-

- The top section of the Template shows the fields in the default HDB template. The 'EOD' marker defines the end of the historical database record, fields below the 'EOD' marker are not included in the records.
- To include any of these fields in the HDB records, simply move them above the 'EOD' marker, and remove any unwanted fields.

© 2007 IBM Corporation

7

IMPACT IBM

### CICS PA Historical Database - Functions ...

- Load ...
  - -Creates the JCL that builds the HDBs
    - HDB Load requests can also be requested in a Report Set
  - -HDB Load Audit
    - Verify that load requests have completed, Highlight data gaps, ...
- Report ...
  - -Generates the Report JCL for HDBs, options include ...
    - Report Form, Report Interval date/time selection, ...
- Export an HDB data set to DB2 ...
  - -Creates the DDL to define the DB2 Table
  - -Generates the JCL to load an HDB into a DB2 Table
- Extract an HDB to CSV data set ...
  - -Generates the JCL to extract an HDB into CSV format data set
    - Allows analysis of both CICS Monitoring and CICS Statistics historical data off-host using PC spreadsheet or database tools

© 2007 IBM Corporation

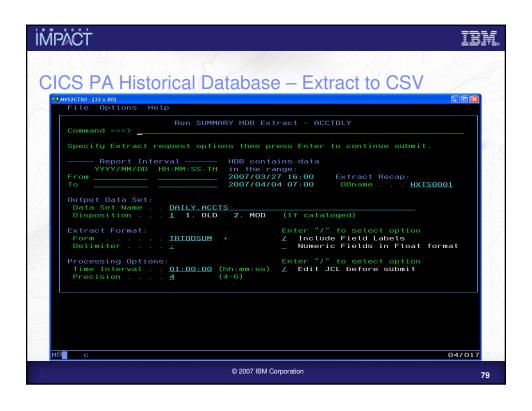

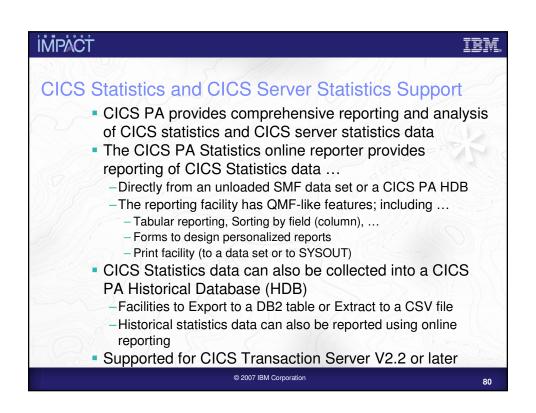

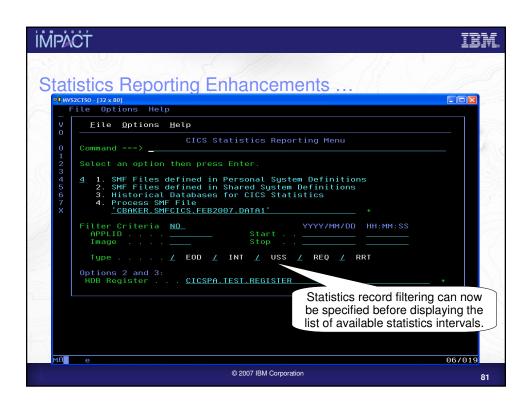

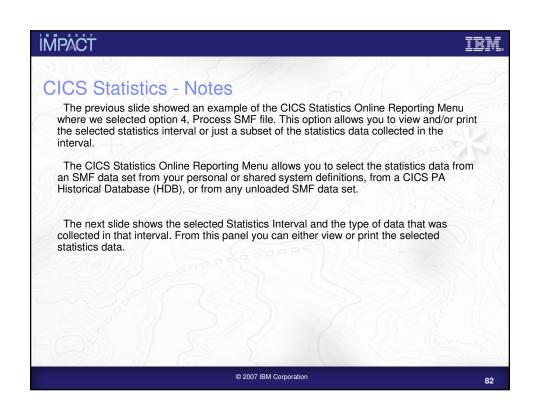

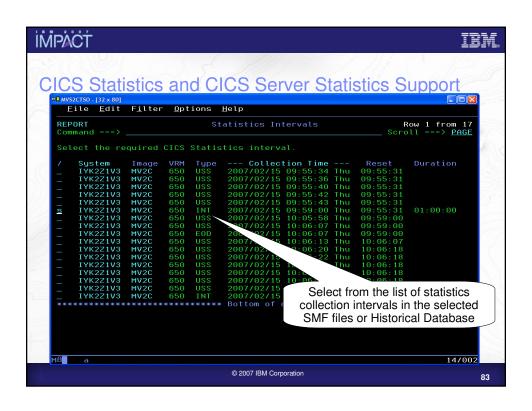

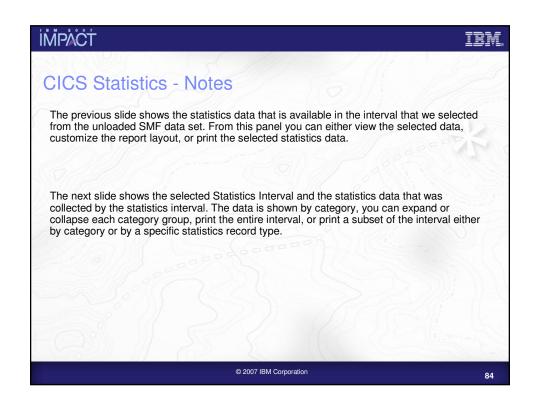

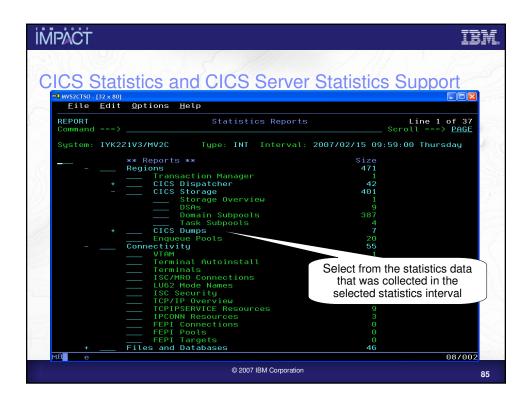

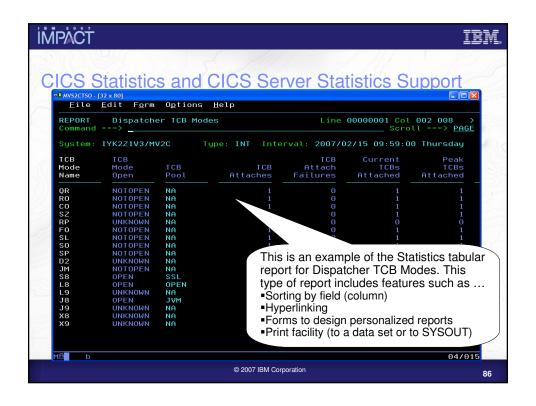

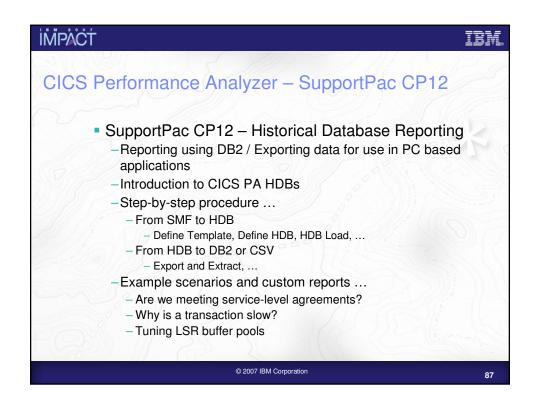

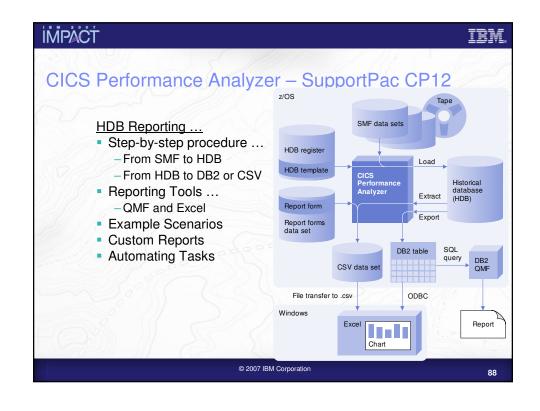

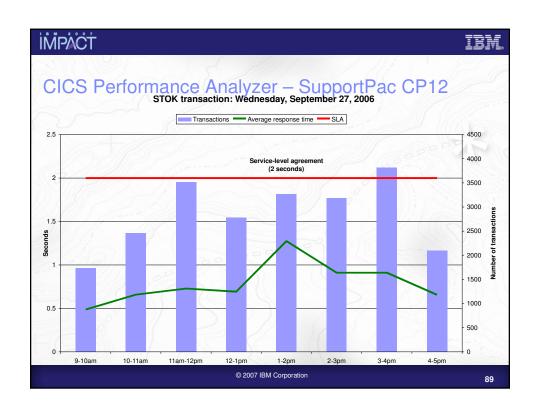

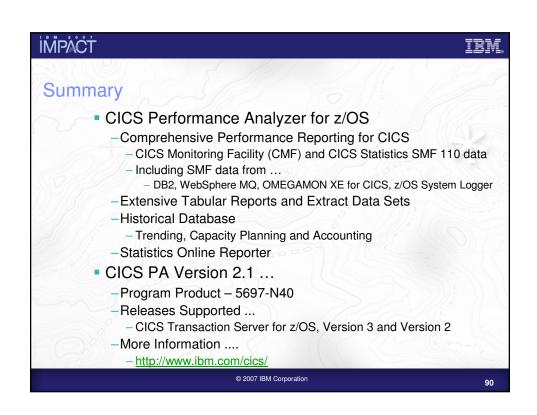

## impäct ibm.

### References

CICS Performance Analyzer for z/OS User's Guide, SC34-6799 CICS Performance Analyzer for z/OS Report Reference, SC34-6800

CICS Resource Definition Guide, SC34-6815 CICS Performance Guide, SC34-6833

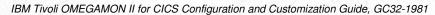

z/OS V1R8.0 MVS System Management Facilities (SMF), SA22-7630

### Redbooks:

CICS Performance Analyzer, SG24-6063
Migration Considerations for CICS Using CICS CM, PA and IA, SG24-7294

Systems Programmer's Guide to: z/OS System Logger, SG24-6898

### Redpapers:

Performance Considerations and Measurements for CICS and System Logger, REDP-3768

© 2007 IBM Corporation

q.

# İMPACT

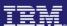

# Questions and Answers

impact•venture\*